# LEDmatrix7219

Arduino and chipKit library for LED matrices driven by MAX7219

# Manual

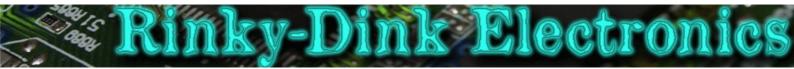

#### Introduction:

I needed a library to drive some  $8 \times 8$  LED matrices using MAX7219 drivers. This library is the result.

It should be noted that the MAX7219 is designed to drive Common Cathode LED displays but my 8x8 matrices were all Common Anode. The library has not been tested with Common Cathode matrices.

For Common Anode matrices the columns should be connected to the DIGx outputs from the MAX7219, and the matrix rows should be connected to the SEGx outputs. SEG DP is the bottom row.

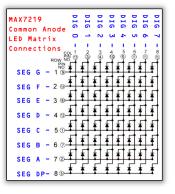

**IMPORTANT:** This library uses Timer2 (for AVR-based boards like Arduino Uno and Mega2560)/Timer1 (for PIC32-based boards like the chipKits)/Timer Counter 1, Channel 0 (for Arduino Due) for the marquee interrupt. This may cause conflicts with other libraries. The timer interrupt is only used while the marquee is running. If you are not using the marquee you do not have to worry about this.

You can always find the latest version of the library at http://www.RinkyDinkElectronics.com/ For version information, please refer to version.txt.

This library is licensed under a **CC BY-NC-SA 3.0** (Creative Commons Attribution-NonCommercial-ShareAlike 3.0 Unported) License.

For more information see: http://creativecommons.org/licenses/by-nc-sa/3.0/

# Defined Literals:

| Align                 | iment |
|-----------------------|-------|
| For use with scroll() |       |
|                       |       |
| SCROLL_LEFT:          |       |
| SCROLL_RIGHT:         |       |
| SCROLL_UP:            |       |
| SCROLL_DOWN:          | 4     |

# Included Fonts:

| TextFont<br>9123456789:;<=>?<br>9ABCDEFGHIJKLMNO<br>PQRSTUVUXYZ[%]^<br>° abcdefghijklmno<br>pqnstuvuxyz(])°<br>Charactersize: 6x8 pixels<br>Number of characters: 95 |
|----------------------------------------------------------------------------------------------------|
| NumFont                                                                                                    |
| *+,/0123456789 <b>:</b>                                                                                                    |
| Charactersize: 6x8 pixels<br>Number of characters: 18                                                                                                    |

NOTE: These characters are the same characters used in the TextFont with the exception of the semicolon (;) which has been replaced by a space. This font is intended for use when you only need numbers and some other relevant characters and want to save a little space in flash memory.

# Functions:

|                | LEDmatrix7219(data, clock, load);                                                                                                    |
|----------------|----------------------------------------------------------------------------------------------------|
| The main cla   | ss constructor.                                                                                                    |
| Parameters:    | data: Pin for MAX7219 DIN signal (MAX7219 Pin 1)<br>clock: Pin for MAX7219 CLK signal (MAX7219 Pin 13)<br>load: Pin for MAX7219 LOAD signal (MAX7219 Pin 12) |
| Usage:         | LEDmatrix7219 myMatrix(5, 6, 7); // Start an instance of the LEDmatrix7219 class                                                                             |
|                | begin([num]);                                                                                                    |
| Initialize the | MAX7219 array.                                                                                                    |
| Parameters:    | num: <optional><br/>The number of MAX7219/LED matrices attached (1-8)<br/>Default is 4</optional>                                                            |
| Usage:         | <pre>myMatrix.begin(); // Initialize the array</pre>                                                                                                    |
| Notes:         | The MAX7219 array will be in sleep mode after it has been initialized.                                                                                       |
|                | anabla Classa ().                                                                                                    |
| Put the MAX7   | enableSleep();<br>7219 array in Sleep Mode.                                                                                                    |
|                |                                                                                                    |
| Parameters:    | None                                                                                                    |
| Usage:         | <pre>myMatrix.enableSleep(); // Put the MAX7219 array into Sleep Mode</pre>                                                                                  |
|                | disableSleep();                                                                                                    |
| Re-enable th   | e MAX7219 array after it has been put in Sleep Mode.                                                                                                    |
| Parameters:    | None                                                                                                    |
| Usage:         | myMatrix.disableSleep(); // Wake the MAX7219 array from Sleep Mode                                                                                           |
|                | anableTest().                                                                                                    |
| Put the MAX7   | enableTest();<br>7219 array in Test Mode.                                                                                                    |
| Parameters:    | None                                                                                                    |
|                |                                                                                                    |
| Usage:         | myMatrix.enableTest(); // Put the MAX7219 array into Test Mode                                                                                               |
|                | disableTest();                                                                                                    |
| Take the MAX   | X7219 array out of Test Mode.                                                                                                    |
| Parameters:    | None                                                                                                    |
| Usage:         | myMatrix.disableTest(); // Return the MAX7219 array to normal Mode                                                                                           |
|                | setIntensity(level);                                                                                                    |
| Set the inten  | sity/brightness of the LED matrices.                                                                                                    |
| Parameters:    | level: The required intensity level (0-15)                                                                                                    |
| Usage:         | myMatrix.setIntensity(15); // Set the intensity to maximum                                                                                                   |
| ssaye.         | mpractix.SecureBity(15)//// Secure Intensity to maximum                                                                                                    |

Notes: The library defaults to intensity level 8.

Clear the LED matrices.

clear();

setPixel(x, y);

Parameters: None

myMatrix.clear(); // Clear the LED matrices Usage:

# Turn on the specified LED.

| Parameters: | <pre>x: X-coordinate of the pixel y: Y-coordinate of the pixel</pre> |
|-------------|----------------------------------------------------------------------|
| Usage:      | <pre>myMatrix.setPixel(0, 0); // Turn on the upper left LED</pre>    |

clrPixel(x, y);

| Turn off the | specifie | d LED.                       |       |     |  |
|--------------|----------|------------------------------|-------|-----|--|
| Parameters:  |          | X-coordinate<br>Y-coordinate |       |     |  |
| Usensi       |          | and a standard               | 1 / 0 | 0.) |  |

myMatrix.clrPixel(0, 0); // Turn off the upper left LED

|               | invPixel(x, y);                                                  |
|---------------|------------------------------------------------------------------|
| Invert the st | ate of the specified LED.                                        |
| Parameters:   | x: X-coordinate of the pixel<br>y: Y-coordinate of the pixel     |
| Usage:        | <pre>myMatrix.invPixel(0, 0); // Invert the upper left LED</pre> |
|               | scroll(direction[, wrap]);                                       |
| Scroll the co | ntents of the LED matrix 1 pixel in the chosen direction.        |

Parameters: direction: Direction to scroll. Use SCROLL\_LEFT, SCROLL\_RIGHT, SCROLL\_UP or SCROLL\_DOWN Wrap pixels disappearing off one edge around to the opposite edge Default is **false** wrap: Usage myMatrix.scroll(SCROLL\_DOWN); // Scroll the matrix 1 pixel down leaving an empty row at the top

|                | print(st, x[, y]);                                                                                                    |
|----------------|----------------------------------------------------------------------------------------------------|
| Print a string | at the specified coordinates.                                                                                                    |
| Parameters:    | <pre>st: The string to print x: X-coordinate of the upper, left corner of the first character y: <optional>     Y-coordinate of the upper, left corner of the first character     Default is 0 (top line)</optional></pre> |
| Usage:         | <pre>myMatrix.print("Hello", 0); // Print "Hello" starting at the left edge of the LED matrix</pre>                                                                                                    |
| Notes:         | The string can be either a char array or a String object                                                                                                    |

|                | print(num, x[, y[, length[, filler]]]);                                                                                                    |
|----------------|----------------------------------------------------------------------------------------------------|
| Print an integ | er number at the specified coordinates.                                                                                                    |
| Parameters:    | <pre>num: The value to print (-2,147,483,648 to 2,147,483,647) INTEGERS ONLY x: X-coordinate of the upper, left corner of the first digit/sign y: <optional></optional></pre> |
| Usage:         | myMatrix.print(num, 0); // Print the value of "num" starting at the left edge of the LED matrix                                                                               |
| Notes:         | This library does not support printing floating point numbers                                                                                                    |

| setFont(fontname);               |                                                                                                    |
|----------------------------------|----------------------------------------------------------------------------------------------------|
| Select font to use with print(). |                                                                                                    |
| Parameters:                      | fontname: Name of the array containing the font you wish to use                                                                                          |
| Usage:                           | myMatrix.setFont(TextFont); // Select the font called TextFont                                                                                           |
| Notes:                           | You must declare the font-array as an external or include it in your sketch.<br>This library supports fonts made with the online Font Maker (Monochrome) |

|                                                                                                    | marquee(st, speed);                                                                                                    |  |
|----------------------------------------------------------------------------------------------------|----------------------------------------------------------------------------------------------------|--|
| Start an interrupt-driven marquee that will scroll the chosen string across the entire matrix from right to left. |                                                                                                    |  |
| Parameters:                                                                                                    | st: The string to scroll speed: The number of milliseconds between each step of the scroll                                            |  |
| Returns:                                                                                                    | (boolean) <b>true</b> if OK, <b>false</b> if it failed to start                                                                       |  |
| Usage:                                                                                                    | myMatrix.marquee("Hello", 100); // Start scrolling "Hello" across the entire matrix                                                   |  |
| Notes:                                                                                                    | The marquee will use the font that has been set when starting the marquee<br>The string can be either a char array or a String object |  |
|                                                                                                    |                                                                                                    |  |

 stopMarquee();

 Stop a running marquee.

 Parameters:
 None

 Returns:
 (boolean) true if OK, false if it failed to stop

 Usage:
 myMatrix.stopMarquee(); // Stop a running marquee

setMarqueeSpeed(speed); Change the speed of a running marquee. Parameters: speed: The number of milliseconds between each step of the scroll Usage: myMatrix.setMarqueeSpeed(200); // Change the running speed of the marquee to one step every 200mS